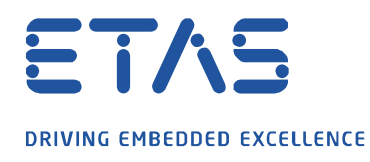

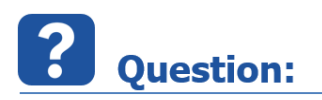

**MDA v8 에서 특정 값의 제곱을 취할수 있는 방법이 있나요?**

## **Answer:**

**필요하신 조건은 MDA v8.4 에서 가능하며, 아래와 같이 10 이라는 constant 값에서 제곱을 했을 때, 출력되는 값 100 을 확인해 보실 수 있습니다.**

Function 중, Raise to power(exponentiation): \*\* 을 사용하여 필요한 값을 적용해 보시기 바랍니다.

Result = base  $**$  exponent

i.e.  $100 = 10 \times 2$ 

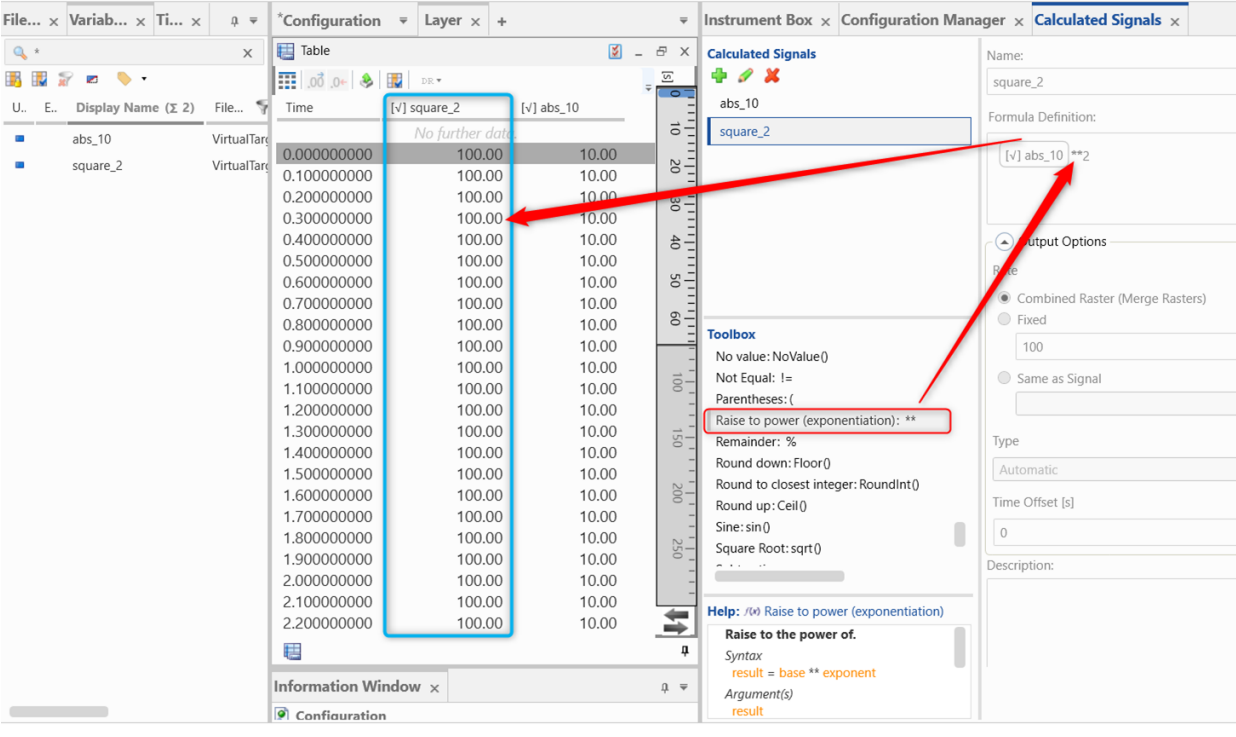

In case of further questions:

Please feel free to contact our Support Center, if you have further questions. Here you can find all information:<http://www.etas.com/en/hotlines.php>

This information (here referred to as "FAQ") is provided without any (express or implied) warranty, guarantee or commitment regarding completeness or accuracy. Except in cases of willful damage, ETAS shall not be liable for losses and damages which may occur or result from the use of this information (including indirect, special or consequential damages).